# UNIT 1 你女子! Hello!

## LESSON | 1

| Objectives                                                           |                                                           |
|----------------------------------------------------------------------|-----------------------------------------------------------|
| 1 Vocabulary: greetings and introductions                            | Pronunciation                                             |
| 2 Listening: identify people's names and the four tones              | Circle the correct tones for the characters.              |
| 3 Pronunciation: the four tones                                      | 1 我<br>wō wó wǒ wò                                        |
| 4 Grammar: identify surnames and given names                         |                                                           |
| 5 Conversation and listening: understand greetings and introductions | 2 什<br>shēn shén shèn shèn                                |
| Vocabulary                                                           | 3 叫<br>jiāo jiáo jiǎo jiào                                |
| Match the words with the meanings.                                   | ming ming ming                                            |
| 1 名字 a get to know                                                   | ED姓CATION xing xìng                                       |
| 2 什么 Sample marketing text © b glad, happy                           | Macmillan Publishers LTD  Now write pinyin for the words. |
| 3 认识 c name                                                          | 6 你好                                                      |
| 4 高兴 <b>d</b> what                                                   | 7 请问                                                      |
| 5 请问 e may l ask, excuse me                                          | 8 什么                                                      |
| Listening                                                            | 9 名字                                                      |
| Listen and check the names you hear.                                 | 10 你呢                                                     |
| Dīng Huá Dīng Huā<br>1 □ a 丁 华 □ b 丁 花                               | 11 认识                                                     |
| Wáng Yīng Wáng Yíng<br>2□a 王 英 □ b 王 莹                               | 12 高兴                                                     |
| Xiǎo Měi Xiǎo Méi<br>3 □ a 小 美 □ b 小 梅                               | 13 对不起                                                    |
| Mǎ Yīngwěi Mǎ Yíngwēi<br>4 □ a 马 英伟 □ b 马 莹薇                         |                                                           |

#### Grammar

#### Complete the sentences with the correct parts of people's names.

Wǒ shì Dīng Gāo' ān 1 我是丁高安。 Wŏ xìng míngzi jiào wǒ xìng míngzi jiào 我姓\_\_\_\_\_\_,名字叫\_\_\_\_\_。 Tā shì Wáng Yúnmíng 2 他是王 云明。 Tā xìng míngzi jiào 他姓\_\_\_\_\_\_,名字叫\_\_\_\_\_。 Tā xìng míngzi jiào Wŏ shì Lĭ Wěi 3 我是李伟。 Wŏ xìnq míngzi jiào 我 姓 Tā shì Sòng Yùxīng 4 她是宋玉兴。 Tā xìng 她姓 Wǒ shì Lín Mǎkè 5 我是林马克。 Wŏ xìng míngzi jiào 我 姓 ,名字叫 Tā shì Liú Lì 6 她是刘丽。 Tā xìng tā jiào 她叫。 **她** 姓 , Tā shì Zhāng Wěi 7他是张伟。 Tā xìng tā jiào 他姓\_\_\_\_\_,他叫\_\_\_\_。

#### **Conversation and listening**

| Complete the conversation.                                    |
|---------------------------------------------------------------|
| 永民: 你好!                                                       |
| 安娜: ⑴!                                                        |
| 永民:请问,你叫什么名字?                                                 |
| 安娜: (2)安娜。 你呢?                                                |
| 永民: 我叫永民, Kim Yeong-min。                                      |
| (3)                                                           |
| 安小姐。                                                          |
| 安娜: (4),我姓Pollard。                                            |
| Now listen and check the true statements.                     |
| 5 Anna and Yeong-min are meeting for the first time.          |
| Yeong-min's given name is Kim.                                |
| a canilla Yepagathish lenews Anna's family name.              |
| □ 8 People often say 认识你很高兴 when the meet for the first time. |
| □ 9 People often say 对不起 when they meet fo                    |
| the first time.                                               |
|                                                               |
|                                                               |
|                                                               |
|                                                               |

## LESSON 2

|          |     | 4 • |     |
|----------|-----|-----|-----|
|          | nia | cti | ves |
| <u> </u> | عاد | 991 | 463 |

1 Reading: recognize different kinds of name

2 Writing: create an introduction

3 Writing: introduce someone

4 Grammar: word order of Chinese sentences (I)

5 Grammar: verbs 姓 (xìng), 叫 (jiào) and 是

(shì)

6 Grammar: questions ending with 呢 (ne)

#### Writing

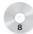

Read James' self-introduction and write a response.

你好! 我叫 James Whitbread, 中文

名字是詹姆斯。认识你很高兴。

#### Reading

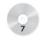

1 Read Yeong-min's introduction and answer the questions.

## ACMILLAN EDUCATION

Sample marketing text © Macmillan Publishers LTD

大家好!

我叫Kim Yeong-min,

中文名字是永民。

认识你们很高兴。

**3** Write a few sentences about a friend using 姓, 叫 and 是.

Tā Tā jiào 他/她叫

- 1 他姓什么?
- 2 他叫什么名字?
- 3 他的中文名字是什么?

#### Grammar

| 4 Put the words in the correct order to make sentences.                       | 6 Match the questions with the answers.                           |
|-------------------------------------------------------------------------------|-------------------------------------------------------------------|
| jiào Wáng Yù wǒ<br>1 叫/王玉/我/。                                                 | Wǒ xìng Wáng nǐ ne<br>1 我 姓 王,你呢?                                 |
| Ānnà shì tā<br>2安娜/是/她/。                                                      | Wǒ jiào Ānnà nǐ ne  2 我叫安娜,你呢?  Wǒ shì Shǐdìfū nǐ ne  3 我是史蒂夫,你呢? |
| tā míngzi shénme jiào<br>3他/名字/什么/叫/?                                         | Wǒ xìng nǐ ne<br>4 我 姓 Pollard,你 呢?                               |
| Mǎkè shì de Zhōngwén míngzi<br>4 马克 / 是 / Mark 的 中文 名字 / 。                    | Wǒ jiào nǐ ne 5 我叫 Angela,你呢?  Wǒ shì nǐ ne 6 我是 Steve,你呢?        |
| shénme xìng nǐ /你/? 什么 / 姓 /你/?                                               | FDUCAIION -                                                       |
| xìng Wáng wǒ Sample marketing text © M                                        | Wổ shi Wáng Yù Macmbl 我是blishes LTD  Wổ xìng Liú c 我姓刘。           |
| <b>S</b> Complete the conversations with the words in the box.  xìng jiào shì | wǒ xìng<br>d 我 姓 Smith。<br>wǒ shì<br>e 我是 Michael。                |
| 生 叫 是<br>王玉: 你们好,我(1)王,                                                       | Wǒ jiào<br>f 我叫 Mark。                                             |
| (2)                                                                           |                                                                   |
| 你 (5)                                                                         |                                                                   |

## LESSON 3

### **Objectives**

- 1 Conversation: greet people for the first time
- 2 Character reading: recognize characters with the radicals 1 and 女
- 3 Character writing: introduce people
- 4 Vocabulary extension: use different terms of address for people

#### **Character writing**

**3** Make sentences using the words given.

- 小姐 1 妣
- 2 他 伟

#### **Vocabulary extension**

Conversation box.

- 1 Put the sentences in the correct order to make a conversation.
  - a 我叫李华。认识你很高兴, 刘小姐。

  - c认识你很高兴。
  - d 你好! 请问, 你叫你这样的 text © Macmillan Publishers LTD 2 Mark, Anna and Steve are schoolmates. They

The correct order is

4 Complete the sentences with the words in the

| xiānsheng | xiǎoji |
|-----------|--------|
| 先生        | 小姐     |
| - tàitai  | lặpsh  |
| 太太 🖊      | 老师     |

nůshì 女士 tóngxué 同学

- call each other
- 3 You address Wang Yu, a young woman, as

1 Ding Yuan is a teacher. You address him as

#### **Character reading**

- 2 Match the radicals with the meanings.
  - 1 1

a woman

2 女

**b** man, person

Now match the words with the meanings.

3 妣

**c** they

4 小姐

d Miss

5 伟

e she, her

6 他们

**f** great

- 4 You meet Mr Wang. You greet and address him as \_\_\_\_\_\_.
- 5 You meet Mr Wang's wife on the street. You address her as \_\_\_\_\_\_.
- 6 You see a middle-aged man on campus and want to ask him the way to the student dormitory. You address him as \_\_\_\_\_
- 7 You meet a young girl at the dining hall in a university. You call her \_\_\_\_\_\_.
- 8 You address a middle-aged woman at a conference as \_\_\_\_\_\_.

## **CHARACTER WRITING**

### **Objectives**

- 1 Practise six characters with the radicals 1 and 女
- 2 Learn to write seven common words for greetings and introductions

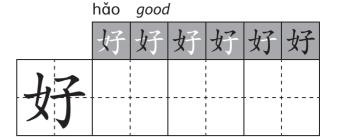

xìnq surname, family name

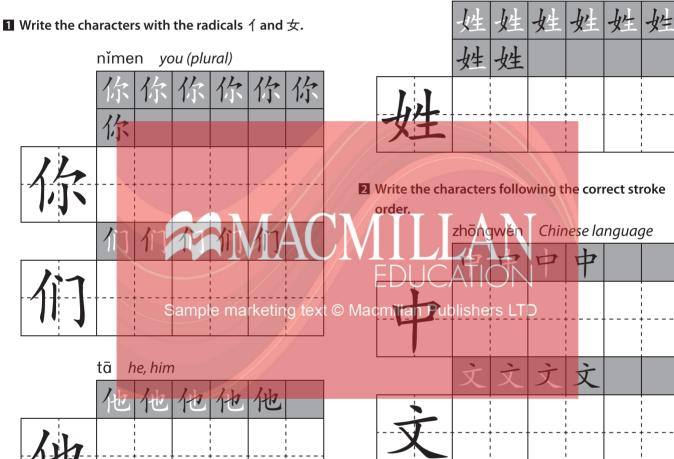

tā she, her shénme what

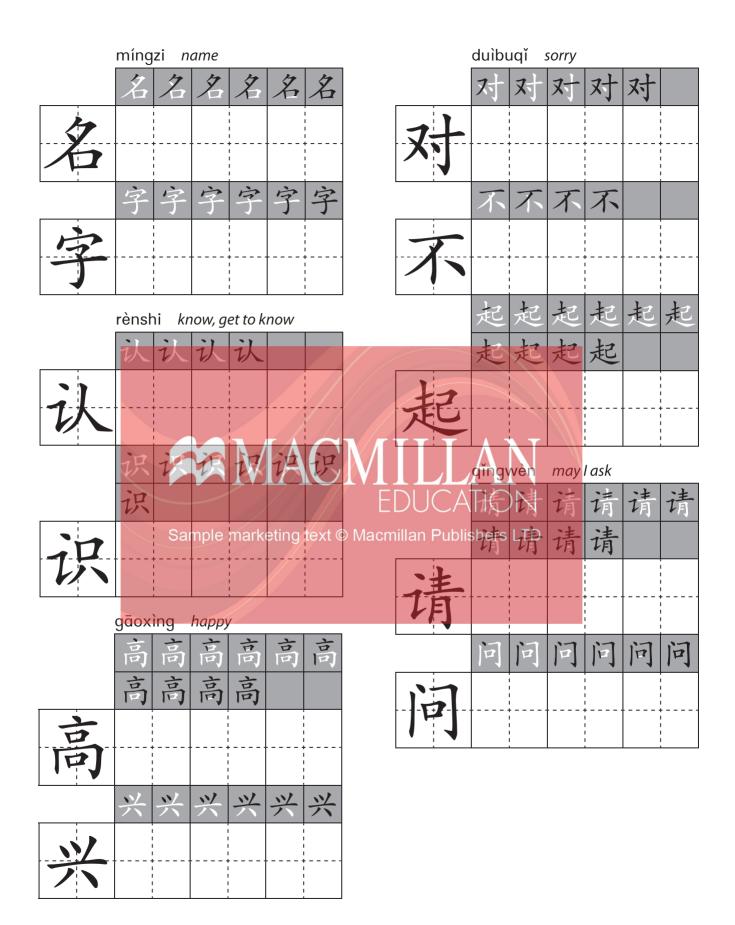

## **SELF-ASSESSMENT**

#### Complete the checklist, using the criteria below.

1 = I need a lot of help to do this. 4 = I can do this very well.

2 = I can do this with a little help. 5 = I can do this almost perfectly.

3 = I can do this fairly well.

| LANGUAGE<br>SKILL | PROGRESS                                                                                                    | YOUR<br>SCORE                 |
|-------------------|----------------------------------------------------------------------------------------------------|-------------------------------|
| PRONUNCIATION     | <ul> <li>I can identify the four tones.</li> <li>I can say common Chinese surnames with the correct tones.</li> </ul>                                                                                                    |                               |
| VOCABULARY        | <ul> <li>I know at least three Chinese surnames.</li> <li>I know common words and expressions to greet people.</li> <li>I know common words and phrases to introduce myself and other people.</li> </ul>                                                                                                    |                               |
| GRAMMAR           | <ul> <li>I can identify the surname and given name of a Chinese person.</li> <li>I understand basic word order in Chinese sentences.</li> <li>I know how to use the verbs 姓, 即 and 是 to talk about people's names.</li> <li>I can ask questions about people's names using 什么.</li> <li>I can ask follow-up questions with 呢.</li> </ul> | LATO<br>CATION<br>Ublishers L |
| LISTENING         | <ul> <li>I can identify people's names.</li> <li>I can understand simple greetings and introductions.</li> </ul>                                                                                                    |                               |
| READING           | <ul> <li>I know the meanings of the radicals 1 and 女.</li> <li>I can understand people's simple self-introductions.</li> </ul>                                                                                                    |                               |
| SPEAKING          | <ul><li>I can introduce myself and my friends.</li><li>I can ask for people's names.</li></ul>                                                                                                    |                               |
| WRITING           | <ul> <li>I can write six characters with the radicals 1 and 女, and seven common words for greetings and introductions.</li> <li>I can write a basic self-introduction.</li> </ul>                                                                                                    |                               |